# Fixed assets: Acquire to retire

This document walks you through the financial lifecycle of fixed assets, and shows how this lifecycle is supported and managed in Microsoft Dynamics 365 for Finance and Operations, Enterprise edition.

Demo script November 2017 [Send feedback.](mailto:adocs@microsoft.com) [Learn more about Finance and Operations.](https://www.microsoft.com/en-us/dynamics365/operations)

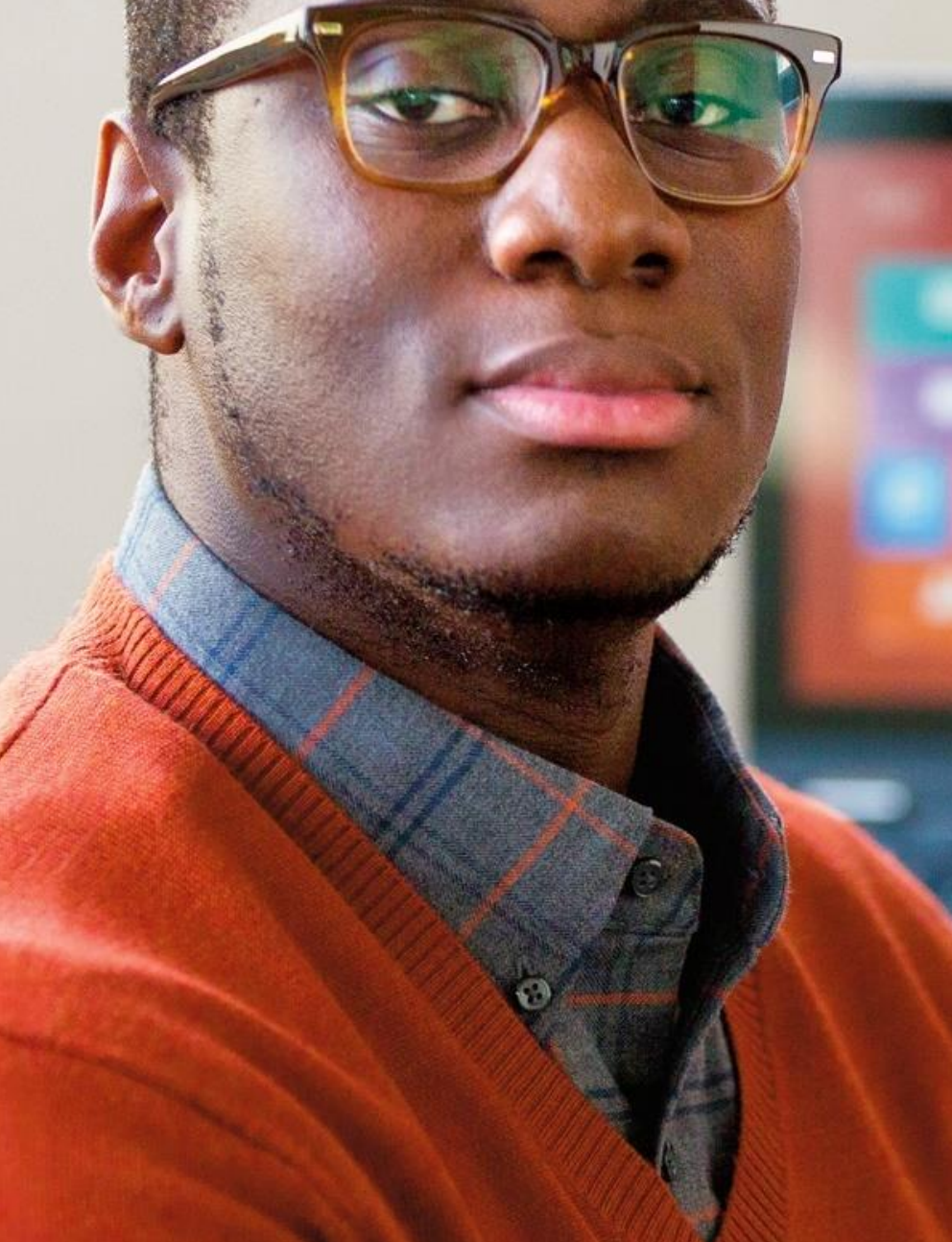

Microsoft

Dynamics 365 for Finance and Operations, Enterprise edition

## **Fixed assets: Acquire to retire**

This document walks you through the financial lifecycle of fixed assets and shows how this lifecycle is supported and managed in Microsoft Dynamics 365 for Finance and Operations, Enterprise edition. Specifically, you will go through the steps to acquire a new company vehicle, complete a monthly depreciation run, transfer the asset to a new department, and finally, dispose of the asset.

#### **Important:**

This demo script assumes that you are running data created from the demo data packages that were released with Microsoft Dynamics 365 for Finance and Operations, Enterprise edition 7.3. It is not intended for use with the demo data companies, such as USMF and DEMF, that also ship with the product. For more information about the demo data packages, see [Generate demo data by using packages.](https://docs.microsoft.com/en-us/dynamics365/unified-operations/dev-itpro/data-entities/generate-demo-data-packages)

**Notes, open items, and questions**

- **● These data packages are required:** SystemAndShared, Financials HQUS, and Financials HQEU
- **● Sign is as this user:** CASSIE. This user must have the **Accounts receivable clerk** and **Accounts payable clerk** roles.
- **● Use this legal entity:** HQUS
- **● Add this page to your favorites: Fixed asset management** workspace

#### **Additional setup that is required**

- **1** In the **HQUS** legal entity, post Fixed asset journals.
- **2** On the **Aggregate measurements** page, refresh the **AssetTransactionsMeasure** measurement.

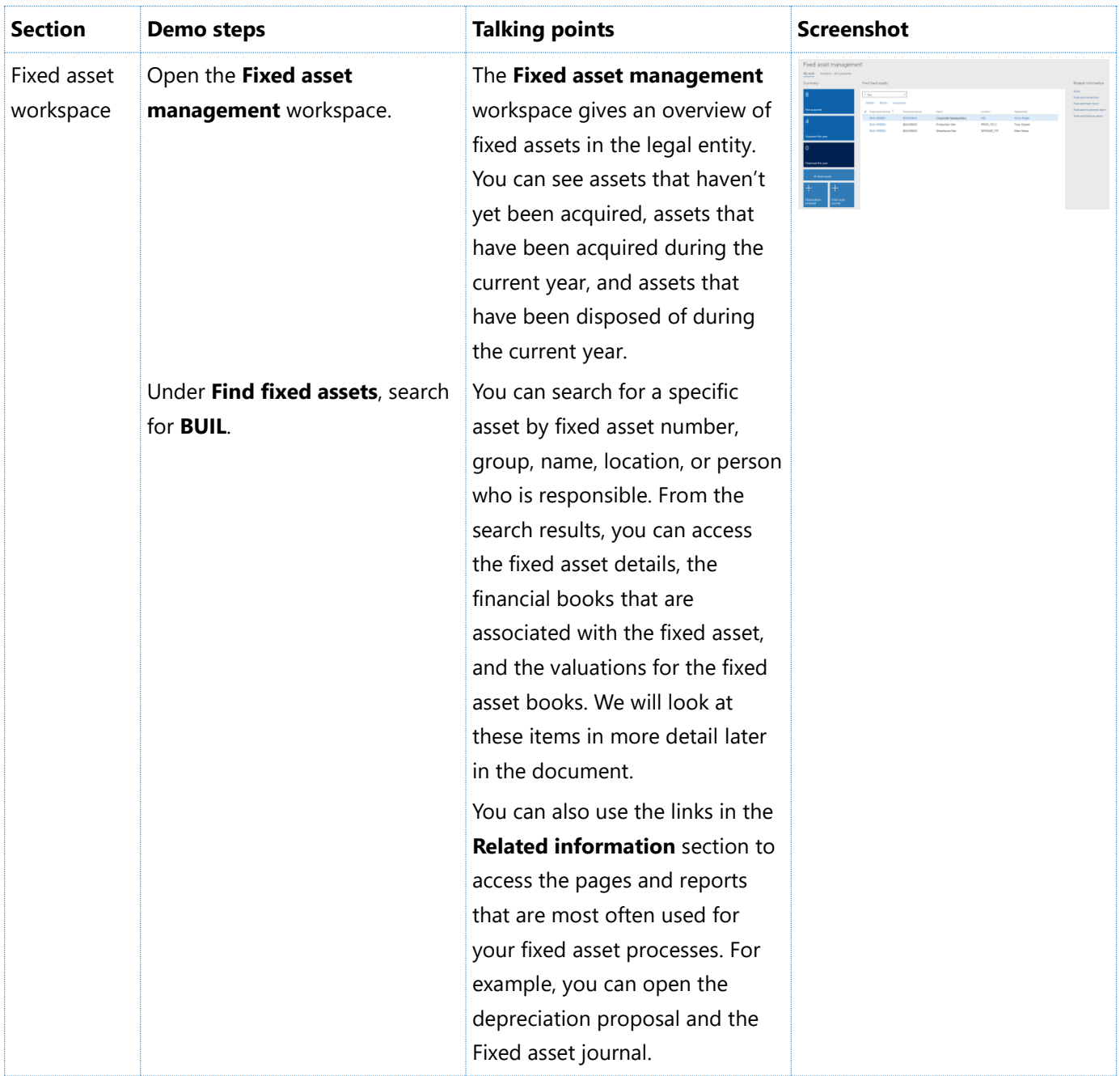

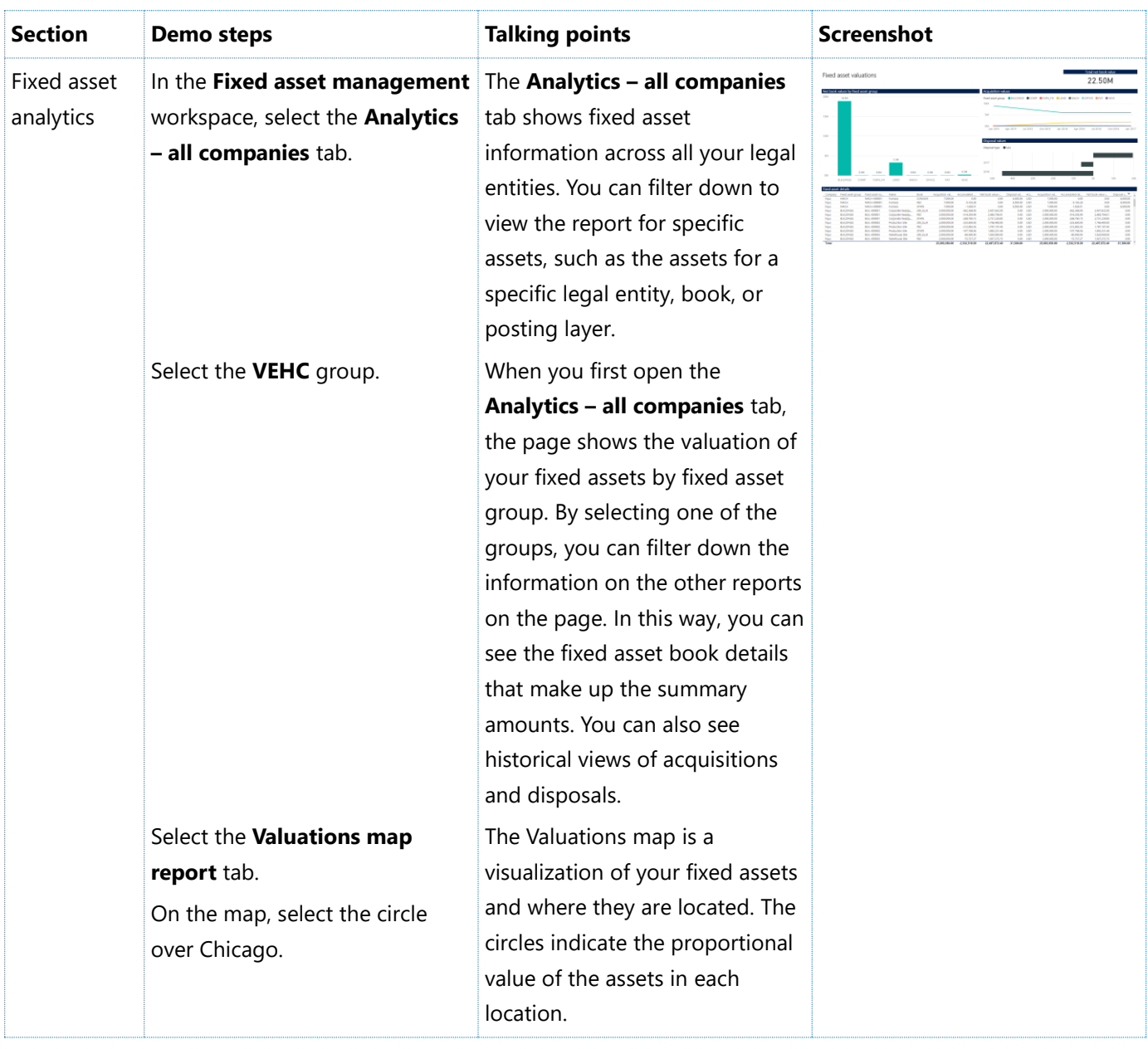

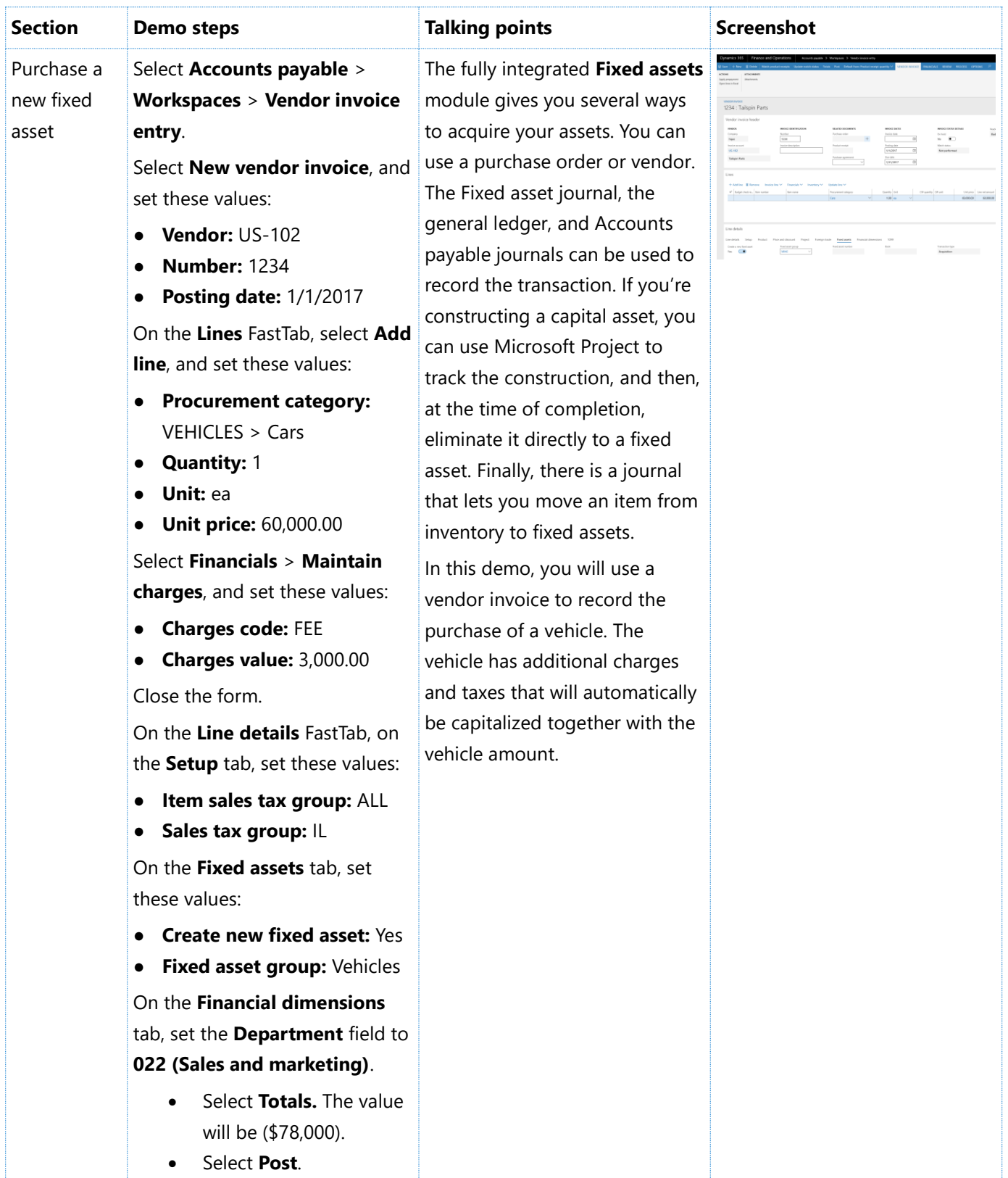

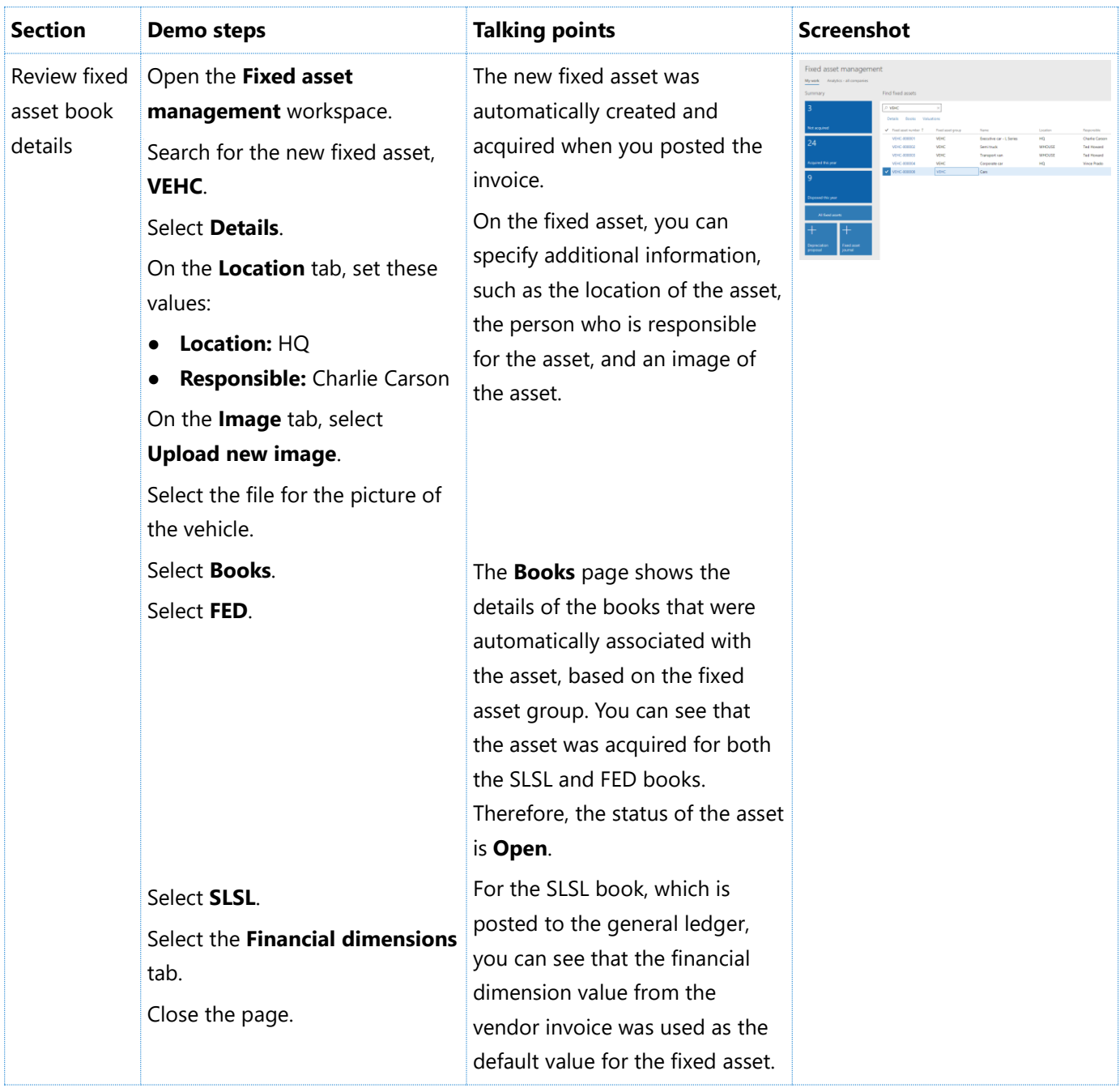

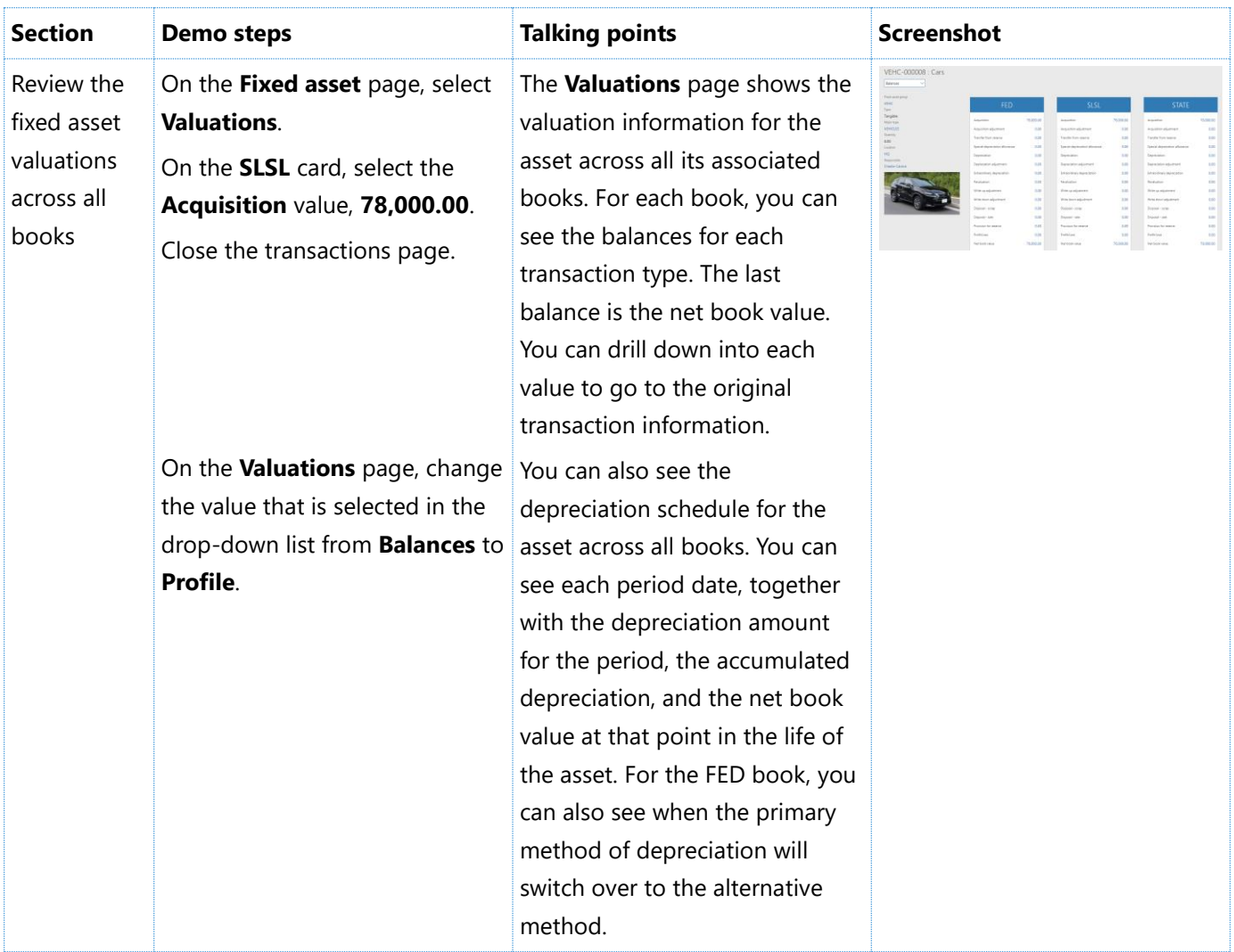

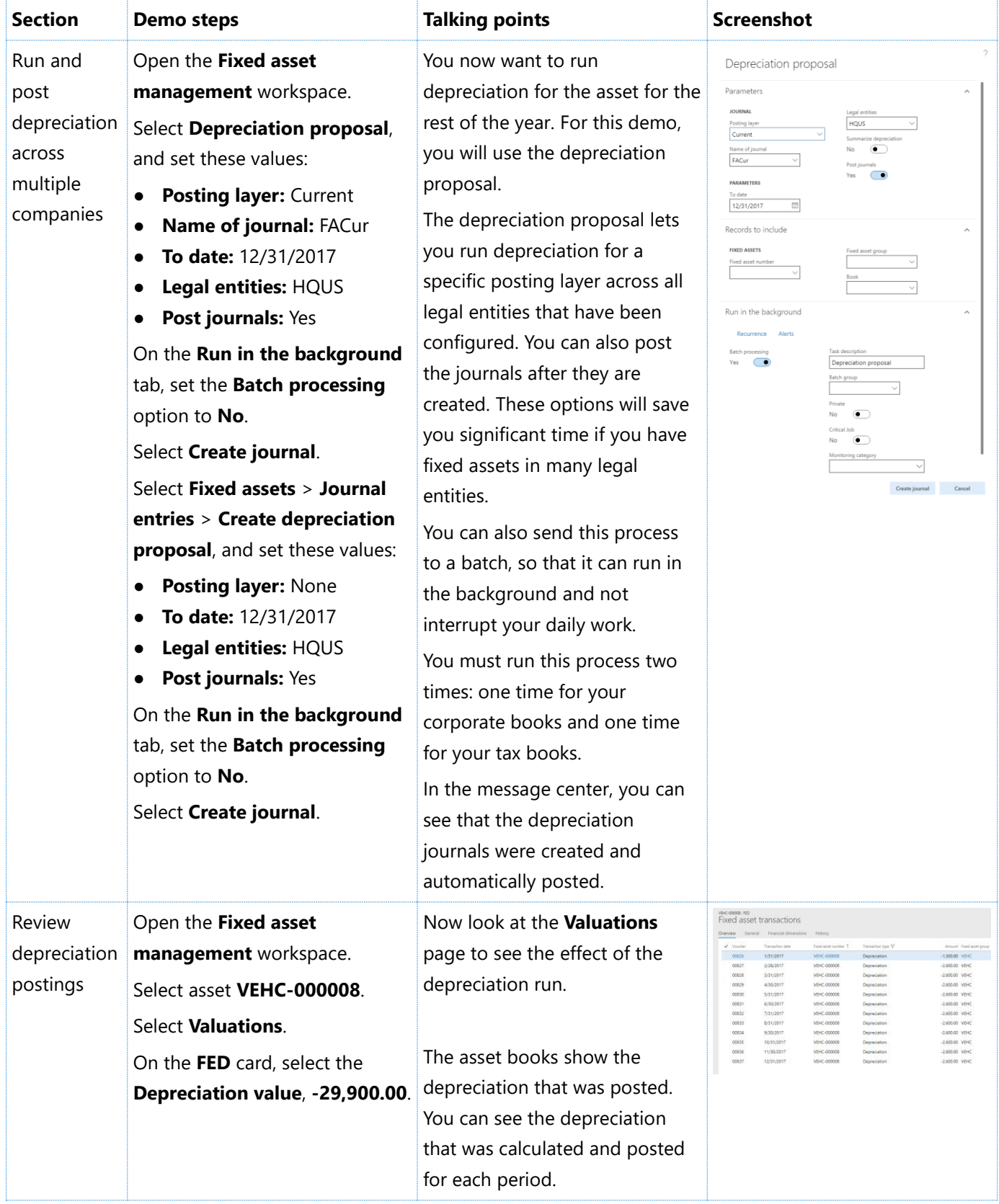

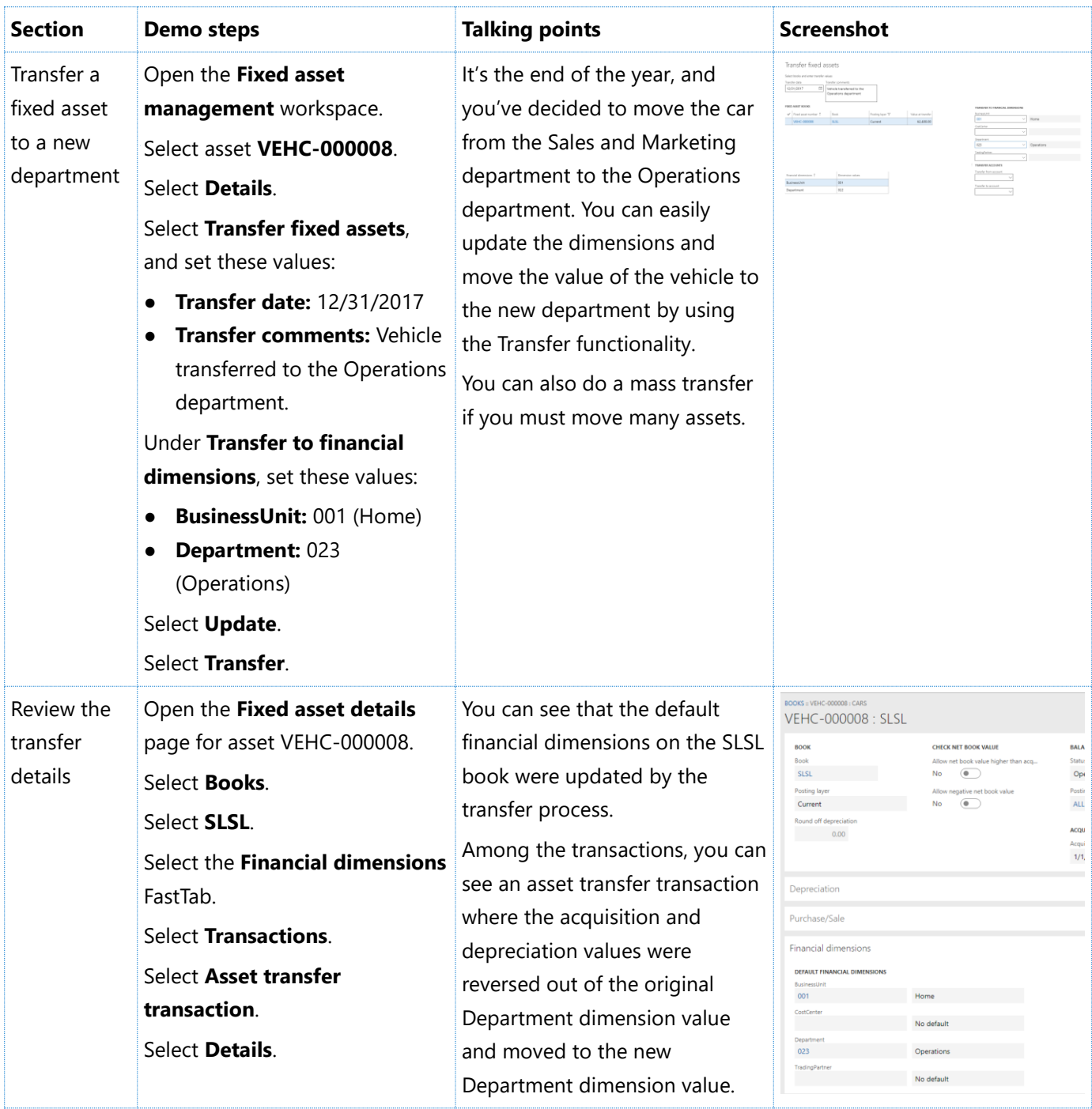

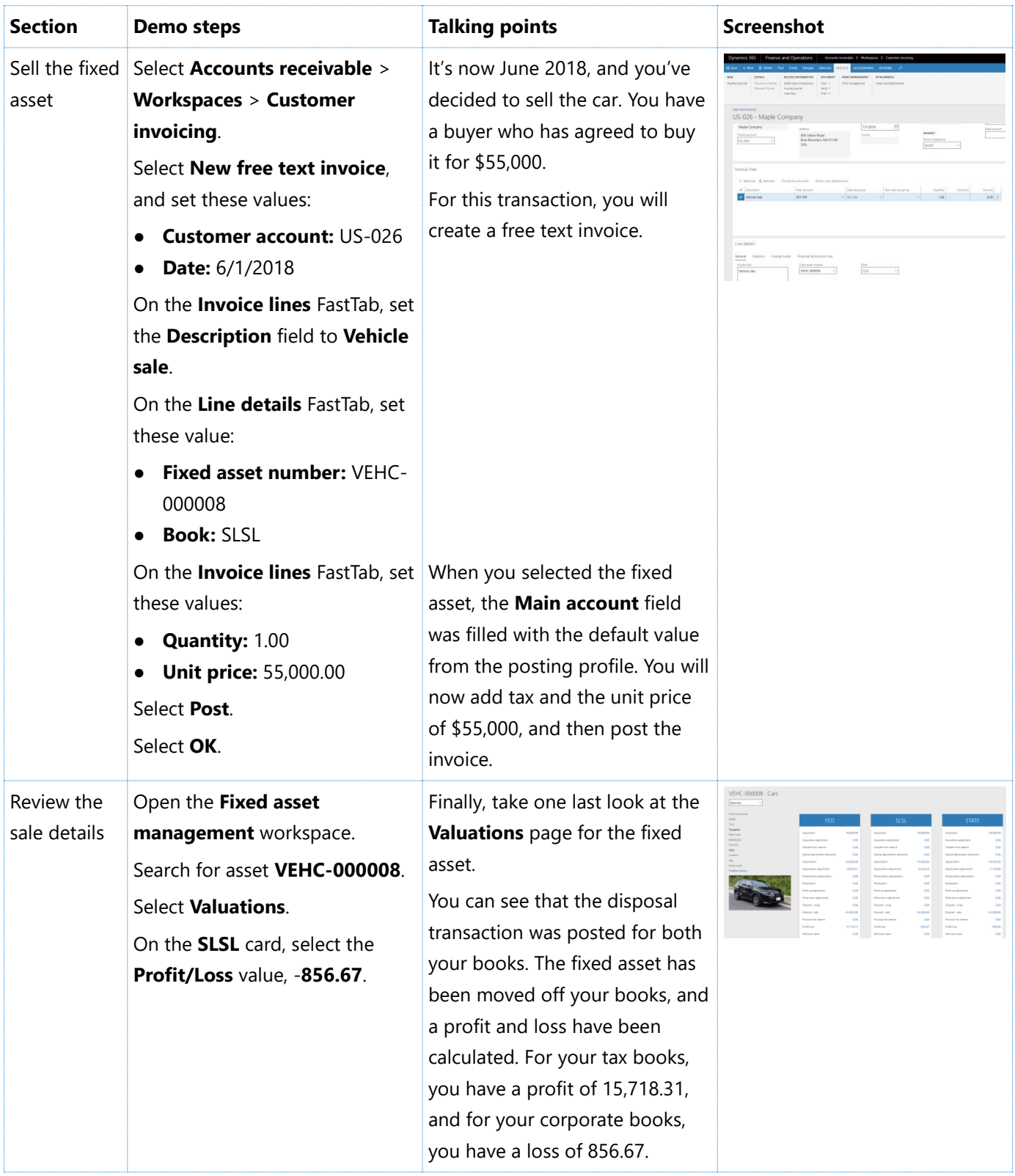

### [Send feedback.](mailto:adocs@microsoft.com)

Microsoft Dynamics is a line of integrated, adaptable business management solutions that enables you and your people to make business decisions with greater confidence. Microsoft Dynamics works like and with familiar Microsoft software, automating and streamlining financial, customer relationship, and supply chain processes in a way that helps you drive business success.

United States and Canada toll-free: (888) 477-7989

Worldwide: (1) (701) 281-6500

[www.microsoft.com/dynamics](http://www.microsoft.com/dynamics/)

© 2017 Microsoft Corporation. All rights reserved.

This document is provided "as-is." Information and views expressed in this document, including URL and other Internet Web site references, may change without notice. You bear the risk of using it.

Some examples are for illustration only and are fictitious. No real association is intended or inferred.

This document does not provide you with any legal rights to any intellectual property in any Microsoft product. You may copy and use this document for your internal, reference purposes.